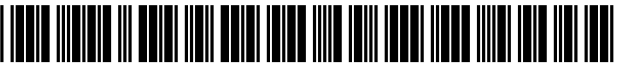

US010839713B2

## ( 54 ) INDIVIDUAL NYSTAGMUS SIMULATED TRAINING EXPERIENCE

- State University, Huntsville, TX (US); Eye T Plus, LLC, Rockwall, TX (US)
- (72) Inventors: Marjorie A. Zielke, Southlake, TX (US); Michael Kaiser, Dallas, TX (US); Timothy Lewis, Rowlette, TX<br>(US); Christopher Gonzales, Rockwall, TX (US); Cecelia Marquart,<br>Huntsville, TX (US); John F. Kay,<br>Greenville, TX (US); Gary Hardee,<br>Grand Prairie, TX (US); Matthew Dusek, Dallas, TX (US); Kenneth Authier, Waxahachie, TX (US)
- (73) Assignees: The University of Texas System, Austin, TX (US); Sam Houston State University, Huntsville, TX (US); Eye University, Huntsville, TX (US); Eye (57) **ABSTRACT**<br> **T. Plus, LLC**, Rockwall, TX (US) A training system includes a computer system, a display
- $(*)$  Notice: Subject to any disclaimer, the term of this patent is extended or adjusted under 35 U.S.C. 154(b) by 348 days.
- $(21)$  Appl. No.: 15/632,511
- (22) Filed: **Jun. 26, 2017**
- (65) Prior Publication Data

US 2017/0372633 A1 Dec. 28, 2017 16 Claims, 1 Drawing Sheet

# (12) United States Patent (10) Patent No.: US 10,839,713 B2<br>Zielke et al. (45) Date of Patent: Nov. 17, 2020

## $(45)$  Date of Patent: Nov. 17, 2020

### Related U.S. Application Data

(60) Provisional application No. 62/354,504, filed on Jun.<br>
(71) Applicants: University of Texas at Dallas, 24, 2016.<br>
Richardson, TX (US); Sam Houston

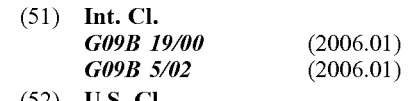

- (52) U.S. CI.<br>CPC  $\ldots$  G09B 19/00 (2013.01); G09B 5/02  $(2013.01)$
- (58) Field of Classification Search CPC GO9B 19/00 USPC 434/219 See application file for complete search history.

Primary Examiner — Kesha Frisby<br>(74) Attorney, Agent, or Firm — Kowert, Hood, Munyon<br>Rankin & Goetzel, P.C.; Mark R. DeLuca

system and a motion capture device. During use the training system presents a computer simulation of a virtual subject capable of exhibiting nystagmus to a trainee. The movements of the trainee are captured using the computer system during the administration of an HGN test to the virtual subject. During the administration of the HGN test to the virtual subject, the training system simulates nystagmus in the virtual subject.

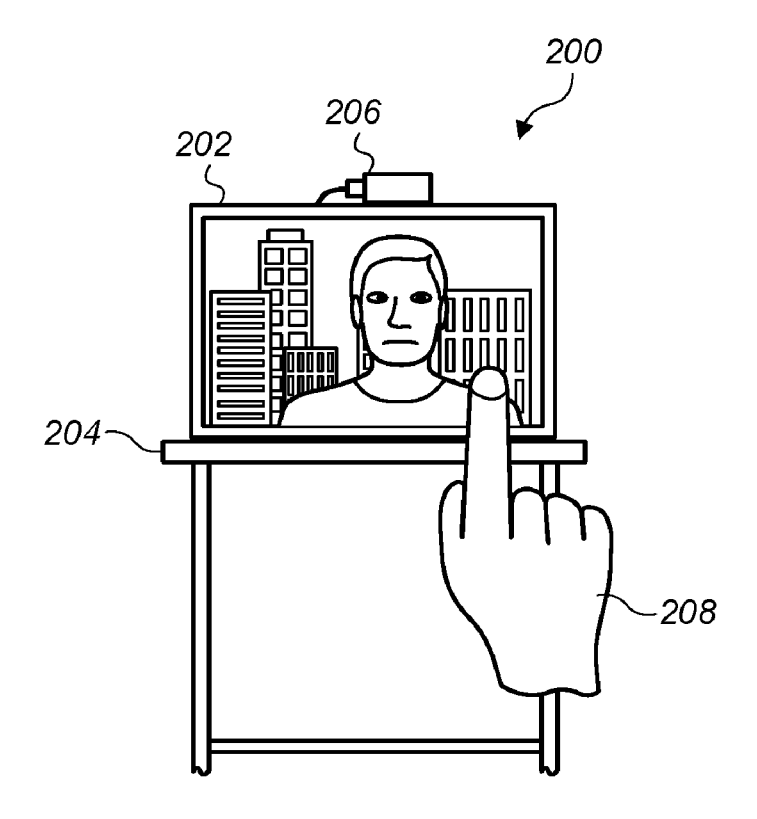

## U.S. Patent Nov. 17, 2020 US 10,839,713 B2

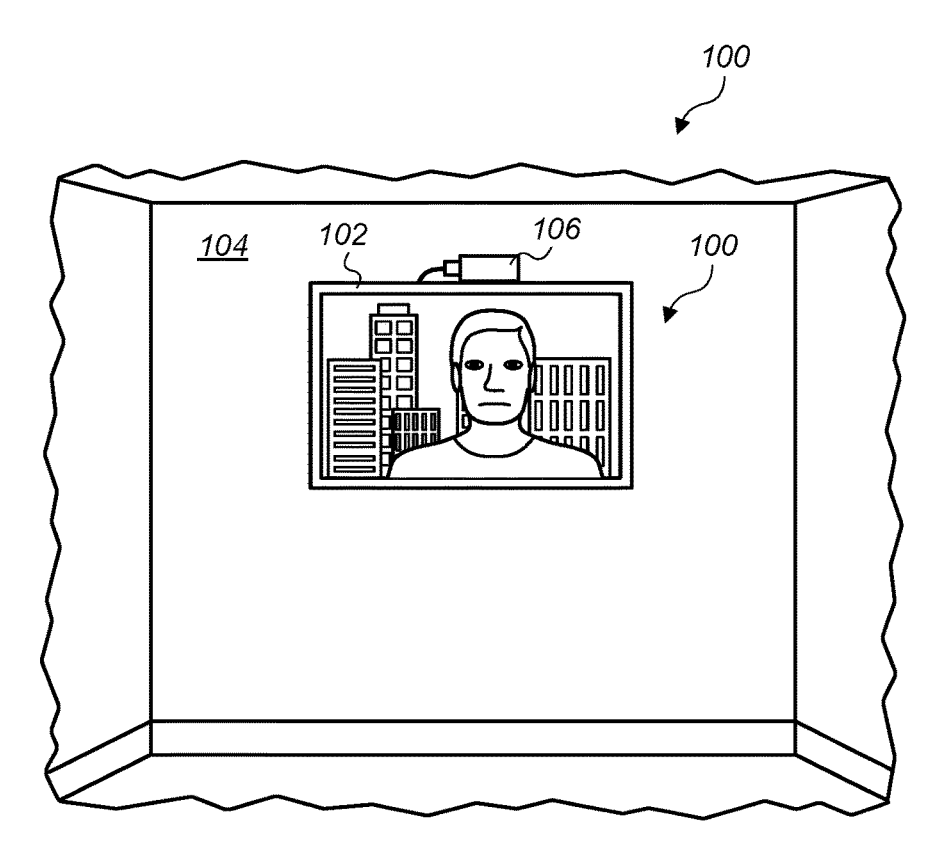

 $FIG. 1$ 

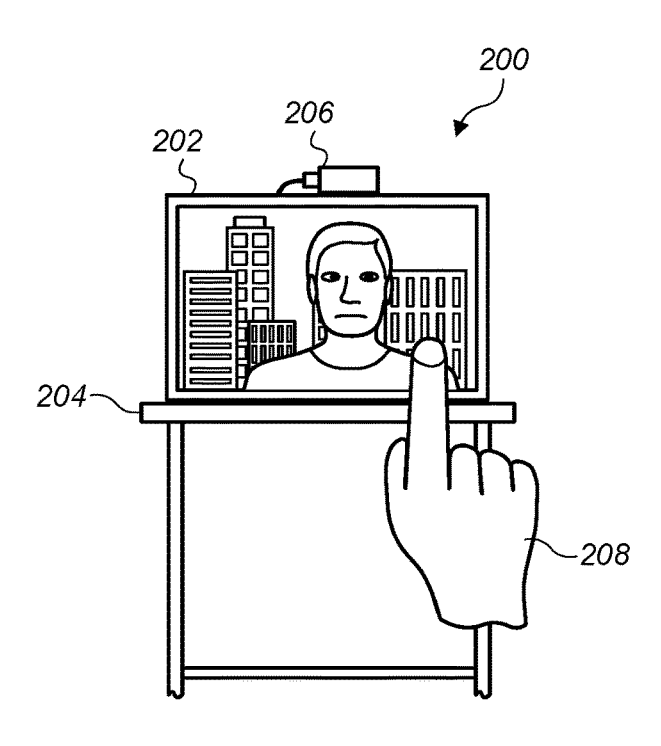

 $FIG. 2$ 

5

10

65

TAGMUS SIMULATED TRAINING EXPERIENCE" filed subject. In an embodiment, the computer simulation is Jun. 24, 2016, which is incorporated herein by reference in presented on a display screen of a computer system.

The invention generally relates to computer simulations  $\frac{15}{15}$  eye jerking and angle at which the onset of nystagmus which interact with users. More particularly, the invention occurs.<br>
The virtual subject may be a s relates to a computer simulation to supplement training of The virtual subject may be a simulation of a person having<br>law enforcement officers and cadets in administering the a blood alcohol content of between 0 and 0.3. T law enforcement officers and cadets in administering the horizontal gaze nystagmus test.

to several different sources, including alcohol use and the the virtual subject during consumption of other drugs that depress the central nervous <sup>30</sup> to the virtual subject. explore that depress to the central nervous that depress the central nervous system such as inhalants or phencyclidine. These drugs In an embodiment, the method also includes providing hinder the brain's ability to properl hinder the brain's ability to properly control the eye muscles. Feedback parameters to the trainee during administration of The presence of alcohol or such drugs in the body's system a HGN test to the virtual subject. The The presence of alcohol or such drugs in the body's system a HGN test to the virtual subject. The feedback parameters results in jerking or bouncing movements in the eyeball. The may be displayed on the display screen whic results in jerking or bouncing movements in the eyeball. The may be displayed on the display screen which presents the higher a person's blood alcohol content level, the more 35 virtual subject to the trainee. The feedback

three standardized field sobriety tests developed by the to the trainee's stimulus; and the angle of the virtual sub-<br>National Highway Traffic and Safety Administration to ject's eyes to the trainee's stimulus. identify possible drunk drivers. Research has proven that  $40$  In an embodiment, the method further includes testing the this test is the most accurate of the three, with a  $77\%$  ability of a trainee to administer an HGN this test is the most accurate of the three, with a 77% ability of a trainee to administer an HGN test to a virtual accuracy rating in detecting blood alcohol content levels of subject, wherein no feedback information is p 0.10 or higher. In the horizontal gaze nystagmus test used by the testing. In an embodiment, after the HGN test is admin-<br>law enforcement officials, the officer positions an object, istered to the virtual subject by the tr law enforcement officials, the officer positions an object, istered to the virtual subject by the trainee, the trainee is usually a pen or a finger, about one foot from the driver's 45 asked to indicate if an arrest of the usually a pen or a finger, about one foot from the driver's  $45$  asked the and then moves the object from one side to another made. face and then moves the object from one side to another made.<br>while observing the driver's eve movements. During the Embodiments also relate to systems for performing the while observing the driver's eye movements. During the observation, the officer tries to estimate the angle at which observation, the officer tries to estimate the angle at which method. In an embodiment, a system for simulating a the jerking movements begin. Jerking movements in the eye horizontal gaze nystagmus (HGN) test, comprising: before the gaze reaches a 45-degree angle is indicative of a 50 puter system comprising a processor and a memory coupled<br>possible blood alcohol content level over 0.05. The officer to the processor; and a motion capture de also checks the eye's stability when the gaze is as far to the side as it can go.

widely used by law enforcement in assessing a person's 55 processor to implement: presenting a computer simulation of<br>blood alcohol content, many lawyers still try to challenge its a virtual subject capable of exhibiting n blood alcohol content, many lawyers still try to challenge its a virtual subject capable of exhibiting nystagmus to a trainee credibility in court. One of the main complaints is that the on a display screen of the computer credibility in court. One of the main complaints is that the on a display screen of the computer system; capturing the officers who administer the test are not medically trained. movements of the trainee using the computer Therefore, their ability to assess the angle at which nystag-<br>the administration of a HGN test to the virtual subject; and<br>mus begins is often questioned. There is a need, therefore, to  $\omega$  simulating nystagmus in the vi mus begins is often questioned. There is a need, therefore, to 60 simulating nystagmus in the virtual subject using the combined able to puter system if the trainee properly administers the HGN be able to properly train police officials to be able to administer an HGN test.

(HGN) test, includes: presenting a computer simulation,

INDIVIDUAL NYSTAGMUS SIMULATED using a computer system, of a virtual subject capable of real values. TRAINING EXPERIENCE exhibiting nystagmus to a trainee; capturing the movements of the trainee using the computer system during the admin-PRIORITY CLAIM<br>
PRIORITY CLAIM<br>
This application claims priority to U.S. Provisional Appli-<br>
This application claims priority to U.S. Provisional Appli-<br>
This application claims priority to U.S. Provisional Appli-<br>
This ap

occurs . its entirety. In some embodiment, the method further comprises cus-<br>BACKGROUND OF THE INVENTION<br>BACKGROUND OF THE INVENTION the virtual subject. Eye parameters include, but are not limited to, eye redness, eye wetness, pupil size, and pupil 1. Field of the Invention<br>dissimilarity. Eye parameters may also include amount of<br>and pupil 1. Field of the Inventory of the Inventory of the Inventory of the Inventory of the Inventory of the Inventory of the Inventory o

subject may be a simulation of a person under the influence  $_{20}$  of an illegal drug.

2. Description of the Relevant Art<br>
Nystagmus is the technical term for involuntary jerking or<br>
bouncing of the eyeball. Nystagmus occurs when there is an<br>
irregularity in the inner ear system or a problem affecting the<br>
o is a lateral or horizontal jerking movement when a person<br>looks toward the side.<br>Nutremus and beginning and performus can be traced<br>Nutremus and beginning and performula can be traced Nystagmus and horizontal gaze nystagmus can be traced the motion of the stimulus presented by the trainee to a HGN test

higher a personal gaze more secontes.<br>The horizontal gaze nystagmus ("HGN") is one of the trainee's stimulus; the distance from the virtual subject eyes

she as it can go.<br>
Side as it can go.<br>
Even though this test has proved quite accurate and is memory comprises program instructions executable by the test. In an embodiment, the computer screen is mounted such that the middle of the computer screen is at a height of between about 4 feet to about 6 feet from the ground.

SUMMARY OF THE INVENTION between about 4 feet to about 6 feet from the ground.<br>A method of simulating a horizontal gaze nystagmus a non-transitory, computer-readable storage medium coma non-transitory, computer-readable storage medium comprising program instructions stored thereon.

5

detailed description of embodiments and upon reference to 5 In order to better accommodate varying training require-<br>the accompanying drawings in which: the training system was designed and developed to

thereof are shown by way of example in the drawings and include, but are not limited to, amount of eye jerking and will herein be described in detail. The drawings may not be angle at which the onset of nystagmus occurs. E present invention as defined by the appended claims.

is for the purpose of describing particular embodiments only, parameters to be changed by the operator of the training<br>and is not intended to be limiting. As used in this specifi-<br>cation and the appended claims, the singul " an", and " the " include singular and plural referents unless pick a particular type of profile for the virtual subject. For the content clearly dictates otherwise. Furthermore, the word example, the input screen may all the content clearly dictates otherwise. Furthermore, the word example, the input screen may allow the operator to select<br>"may" is used throughout this application in a permissive a virtual subject with a blood alcohol cont " may" is used throughout this application in a permissive a virtual subject with a blood alcohol content of 0.08 and eye sense (i.e., having the potential to, being able to), not in a redness. The input system allows a va mandatory sense (i.e., must). The term "include," and deri- 35 to be easily selected to allow diverse testing of the trainee.<br>vations thereof, mean "including, but not limited to." The In an embodiment, the training system

simulation of a virtual subject capable of exhibiting nystag- 40 subjects having a blood alcohol content of between 0 to mus to a trainee; capturing the movements of the trainee about 0.3, of between 0 and 0.25, of between using the computer system during the administration of a<br>HGN test to the virtual subject; and simulating nystagmus in the police officer or cadet to properly administer and interthe virtual subject using the computer system during the pret an HGN test. The training system is particularly useful administration of the HGN test to the virtual subject. 45 because it can present both legally intoxicate

As used herein the term " computer simulation" encom-<br>
passes a simulation presented on a display screen, as a<br>
alcohol content below 0.08) virtual subjects to the trainee. passes a simulation presented on a display screen, as a alcohol content below 0.08) virtual subjects to the trainee.<br>
wirtual reality simulation, an augmented reality simulation, In addition to alcohol, all of the major dr

be side to side (horizontal nystagmus); up and down (ver- 55 eye signs that are commensurate with the behavior of a tical nystagmus); or rotary (rotary or torsional nystagmus). human subject under the influence of drugs an drugs, these uncontrolled movements become more pro-<br>
The training system may, in its simplest form, include a<br>
nounced. A horizontal gaze nystagmus test is the easiest and<br>
computer system, a display system coupled to the most reliable test to use if a person is suspected of being 60 system and a motion capture device coupled to the computer intoxicated. To administer the test, a police officer will hold system. The term "computer system," a small object approximately 12-15 inches from the subject to any device having a processor that executes instructions slowly move it from one side to the other. The subject will from a memory medium. Computer systems may slowly move it from one side to the other. The subject will from a memory medium. Computer systems may further be instructed to follow the object with their eyes while include an alphanumeric input device such as keyboard, be instructed to follow the object with their eyes while include an alphanumeric input device such as keyboard, and keeping their head still. During administration of the test, the 65 a directional input device such as mou officer will look for clues of pronounced horizontal nystag-<br>mus. The primary clue for intoxication is that nystagmus sets computers, laptop computers, tablet computers, mobile

BRIEF DESCRIPTION OF THE DRAWINGS in before the eyes reach a 45 degree angle. Another test is<br>that at maximum deviation (as far as the subject eyes can go Advantages of the present invention will become apparent and still see the object) the eyes begin jerking within four to those skilled in the art with the benefit of the following seconds.

FIG. 1 depicts a wall mounted computer screen for allow experts in this field, such as Drug Recognition Experts<br>presenting a virtual subject to a trainee; and (DRE), to customize the virtual subject in a variety of ways.<br>F a virtual subject to a trainee.<br>While the invention may be susceptible to various modi-<br>fications and alternative forms, specific embodiments the eye characteristics of the subject. Eye movements<br>fications and alternative fications and alternative forms, specific embodiments the eye characteristics of the subject. Eye movements thereof are shown by way of example in the drawings and include, but are not limited to, amount of eye jerking and will herein be described in detail. The drawings may not be angle at which the onset of nystagmus occurs. Eye characto scale. It should be understood, however, that the drawings 15 teristics include, but are not limited to and detailed description thereto are not intended to limit the wetness, pupil size, and pupil dissimilarity. A set of eye invention to the particular form disclosed, but to the con-<br>trary, the intention is to cover all mod and alternatives falling within the spirit and scope of the the eye parameters, experts can construct scenarios with present invention as defined by the appended claims. 20 varying levels of blood alcohol content (BAC), as conditions that are not seen as often (e.g., pupil dissimilarity).

DETAILED DESCRIPTION OF THE ity).<br>PREFERRED EMBODIMENTS In an embodiment, the virtual subject presented to a<br>trainee is capable of being customized for each training It is to be understood the present invention is not limited 25 session. Specifically, prior to training or testing the trainee, to particular devices or methods, which may, of course, vary. an input screen may be presented

the " coupled" means directly or indirectly connected. Trainee how to properly administer and interpret an HGN test<br>In an embodiment, a method of simulating a horizontal on a virtual subject. When the trainee is a police o In an embodiment, a method of simulating a horizontal on a virtual subject. When the trainee is a police officer or gaze nystagmus (HGN) test, includes presenting a computer cadet, the training system is capable of present cadet, the training system is capable of presenting various subjects having a blood alcohol content of between 0 to ministration of the HGN test to the virtual subject. 45 because it can present both legally intoxicated (e.g., blood As used herein the term "computer simulation" encom-<br>alcohol content of 0.08 or higher) and legally sober

Nystagmus is a term to describe fast, uncontrollable mus, non-convergence and eyelid tremors. In an embodi-<br>movements of the eyes. The uncontrolled movements may ment, the virtual subject may also be capable of exhibiting

computers, laptop computers, tablet computers, mobile

operable to execute the computer programs to implement<br>computer the speed of the object and the angle of the object<br>computer-implemented systems and methods.<br>A computer system may allow access to participants by<br>To more ac way of any browser or operating system. Computer systems with respect to the virtual subject, the motion detector may may include a memory medium on which computer pro-<br>be mounted at or near the eye level of the virtual su may include a memory medium on which computer pro-<br>grams according to various embodiments may be stored. The computer system may be capable of compensating for any grams according to various embodiments may be stored. The computer system may be capable of compensating for any term "memory medium" is intended to include an installa- 10 differences between the position of the motion de tion medium, e.g., Compact Disc Read Only Memories the position of the eyes of the virtual subject.<br>
(CD-ROMs), a computer system memory such as Dynamic An embodiment of a training system 100 is presented in Random Access Memory ( SRAM ), Extended Data Out Random Access coupled to a computer system (not shown or incorporated Memory ( EDO RAM ), Double Data Rate Random Access 15 into the display system may be mounted on a wall 104. A Memory (EDO RAM), Double Data Rate Random Access 15 into the display system) may be mounted on a wall 104. A Memory (DDR RAM), Rambus Random Access Memory motion capture device 106 may be mounted to display (RAM), etc., or a non-volatile memory such as a magnetic system 102 or wall 104 at or about the eye level of the virtual media, e.g., a hard drive or optical storage. The memory subject. The virtual subject may be displaye medium may also include other types of memory or com-<br>binations thereof. In addition, the memory medium may be 20 ground) to convey or more realistic of a field situation. located in a first computer, which executes the programs or Alternatively, only the virtual subject may be displayed on may be located in a second different computer, which the display screen. connects to the first computer over a network. In the latter **An alternate embodiment of a training system 200** is instance, the second computer may provide the program presented in FIG. 2. A display system 202 (e.g., an L instance, the second computer may provide the program presented in FIG. 2. A display system 202 (e.g., an LCD instructions to the first computer for execution. A computer 25 monitor) coupled to a computer system (not shown instructions to the first computer for execution. A computer 25 system may take various forms such as a personal computer system may take various forms such as a personal computer incorporated into the display system) may be mounted on a system, mainframe computer system, workstation, network stand 204. A motion capture device 206 may be moun appliance, Internet appliance, personal digital assistant display system 102 or wall 104 at or about the eye level of ("PDA"), "smart phone", television system or other device. the virtual subject.

The memory medium may store a software program or 30 In either embodiment, a trainee may stand in front of the programs operable to implement embodiments as described display screen (102/202) and administer an HGN test to programs operable to implement embodiments as described display screen (102/202) and administer an HGN test to the herein. The software program(s) may be implemented in virtual subject displayed on the display screen. The herein. The software program(s) may be implemented in virtual subject displayed on the display screen. The trainee various ways, including, but not limited to, procedure-based may hold an object 208 in front of the virtual techniques, component-based techniques, and/or object-ori-<br>ented techniques, among others. For example, the software 35 tration of an HGN test to a person. The translational data ented techniques, among others. For example, the software 35 programs may be implemented using ActiveX controls, C++ programs may be implemented using ActiveX controls, C++ captured by the motion captured device is streamed to the objects, JavaBeans, Microsoft Foundation Classes (MFC), computer system, in real-time. The computer, in resp browser-based applications (e.g., Java applets), traditional the motion of the trainee, allows the virtual subject's eyes to programs, or other technologies or methodologies, as realistically track the object. Depending on desired. A CPU executing code and data from the memory 40 set prior to the test, the virtual subject will manifest nys-<br>medium may include a means for creating and executing the tagmus, as well as other eye conditions, to

display device that is capable of providing a visual image of 45 Feedback parameters may be displayed to the user through a virtual subject to the trainee. Examples of display devices the display system. Feedback parameter include, but are not limited to, a thin panel display (e.g., an sented to the trainee during Practice mode include, but are LCD screen), a virtual reality display device, and an aug- not limited to: translational speed of LCD screen), a virtual reality display device, and an aug-<br>methed to: translational speed of the trainee's stimulus;<br>mented display device. In some instances that computer the distance from the virtual subject eyes to the system and display system are integrated together (e.g., a 50 tablet computer, smart phone, smart TV, etc.)

ing the movements of an object by the trainee. As used displayed near the subjects head or eyes, since the trainee<br>herein the term "object" refers to anything that can be used will be studying the virtual subjects eyes dur to focus the gaze of a human subject and allow the subject's 55 To assist learners in identifying BAC levels, the computer gaze to follow the object. An object can include objects that system includes software developed to gaze to follow the object. An object can include objects that system includes software developed to accurately simulate are held by the trainee (e.g., a pen, pencil, cell phone, etc.). the angle of onset of nystagmus, whic are held by the trainee (e.g., a pen, pencil, cell phone, etc.). the angle of onset of nystagmus, which is a reflection of An "object" may also include body parts of the trainee (e.g., BAC levels. The computer system uses

ited to, optical motion capture devices, inertial motion trainee during the HGN test. The system may also monitor capture devices, and motion capture devices that rely on the distance of the object from motion detection de capture devices, and motion capture devices that rely on the distance of the object from motion detection device. If sensors (motion sensors or optical sensors). An exemplary the object is held too close or too far from th optical motion capture device is a Leap Motion Controller the virtual subject may fail to provide an appropriate (sold by Leap Motion, Inc., San Francisco, Calif.). The 65 response. If the object is properly presented to t

 $5 \hspace{2.5cm} 6$ 

phones, digital media players, game consoles, digital wrist-<br>watches, head-mounted display systems, digital televisions,<br>set-top boxes and file servers. Computer systems may be<br>to the detected object. The motion capture de

computer system, in real-time. The computer, in response to the motion of the trainee, allows the virtual subject's eyes to

ents described herein.<br>
The term "display system," as used herein, may be any to the user during the administration of an HGN test. the distance from the virtual subject eyes to the trainee's stimulus; and the angle of the virtual subject's eyes to the the tablet computer, smart phone, smart TV, etc.) trainee's stimulus. The feedback parameters may be dis-<br>The motion capture device is a device capable of captur-<br>played anywhere on the display screen, but are preferably

the trainee's finger).<br>Typical motion capture devices include, but are not lim-  $\omega$  include the exact angle of the motion capture devices include, but are not lim-  $\omega$  virtual character's eyes as it follows an object use Typical motion capture devices include, but are not lim- 60 virtual character's eyes as it follows an object used by the ited to, optical motion capture devices, inertial motion trainee during the HGN test. The system may motion capture device is capable of capturing the movement subject at (e.g., at a distance of about 12-15 inches from the of an object, or body part, and translates that movement into virtual character's eyes), the nystagm virtual character's eyes), the nystagmus animation begins

based on the angle, or BAC level, set by the user. This receiving, via a motion capture device, input indicative accurately simulates what occurs in real-life when an of movement of an object by the trainee; accurately simulates what occurs in real-life when an of movement of an object by the trainee;<br>impaired driver attempts to follow the properly performed based on the movement of the object by the trainee, motion of an HGN test. Eye animations have been devel-<br>oped to present the lifelike jerking motion that occurs with 5<br>nystagmus, as well as dilation of pupils.<br>simulating nystagmus in the virtual subject based on at

mulating nystagmus in the virtual subject based on at<br>
During the testing mode, the trainee performs the HGN<br>
test on the virtual subject without the specialized feedback<br>
provided during practice. Before the trainee begin test. This functionality also allows the trainee to be taught<br>test. This functionality also allows the trainee to be taught<br>about certain medical conditions that rule-out the use of the 15<br>HGN test as a means of evaluatio HGN test as a means of evaluation. After the trainee selected from the group consisting of amount of eye<br>completes their assessment of the virtual subject they are and angle at which the onset of nystagmus occurs. completes their assessment of the virtual subject, they are<br>able to specify if they believe the subject should be arrested,<br>based on the local rules regarding legal intoxication.<br>S. The method of claim 1, wherein the virtu based on the local rules regarding legal intoxication. simulation of a person of a blood and 0.3.

output various data produced by the user. During both 6. The method of claim 1, wherein the virtual subject is a<br>Practice and Testing modes, the computer system stores data simulation of a person under the influence of an about the duration of users' sessions as well as the position 7. The method of claim 1, wherein the motion capture<br>of their object over time for each practice of testing session.<br>In Testing Mode, answers to assessment ques

in some embodiments, the software may be stored on a<br>
non-transitory, computer-readable storage medium compris-<br>
ing program instructions stored thereon, wherein the pro-<br>
gram instructions are configured to implement the

applications, and other materials is, however, only incorpo-  $\frac{35}{25}$  virtual subject to the trainee.<br>
applications and other materials is, however, only incorpo-  $\frac{35}{25}$  virtual subject to the extent that no confl between such text and the other statements and drawings set<br>forth herein. In the event of such conflict, then any such speed of the trainee's stimulus; the distance from the virtual forth herein. In the event of such conflict, then any such speed of the trainee's stimulus; the distance from the virtual conflicting text in such incorporated by reference IIS subject eves to the trainee's stimulus; and t conflicting text in such incorporated by reference U.S. subject eyes to the trainee's stimulus; and the naterials is a virtual subject's eyes to the trainee's stimulus.

Further modifications and alternative embodiments of ability of a trainee to administer an HGN test to a virtual various aspects of the invention will be apparent to those subject, wherein no feedback information is provid skilled in the art in view of this description. Accordingly, this the testing.<br>description is to be construed as illustrative only and is for 45 13. The method of claim 12, wherein after the HGN test<br>the purpose of teachin the purpose of teaching those skilled in the art the general is administered to the virtual subject by the trainee, the manner of carrying out the invention. It is to be understood trainee is asked to indicate if an arrest manner of carrying out the invention. It is to be understood<br>that the forms of the invention shown and described herein<br>are to be taken as examples of embodiments. Elements and<br>materials may be substituted for those illust dently, all as would be apparent to one skilled in the art after a display device coupled to the computer system; and having the benefit of this description of the invention. Changes may be made in the elements described h without departing from the spirit and scope of the invention as described in the following claims.

- receiving, by a computer system, a selection of one or lation of the HGN test to a trainee, including by:<br>more parameters for the HGN test;<br>the HGN test to a trainee, including by:<br>presenting, via the display device, a vir
- providing, by the computer system, a computer simula-<br>that is capable of exhibiting simulated nystagmus;<br>it is capable of exhibiting simulated nystagmus;<br>it is capable of exhibiting simulated nystagmus;<br>it is capable of ex presenting, via a display device, a virtual subject that is indicative of movement of an object by the capable of exhibiting simulated nystagmus; trainee; 65

- 
- 

tracked and stored so that they can be reviewed or graded. Subject track the motion of the object presented by the In some embodiments, the software may be stored on a strainee to the virtual subject during the administrat

patents, U.S. patent applications, and other materials is 40 virtual subject's eyes to the trainee's stimulus.<br>specifically not incorporated by reference in this patent. 12. The method of claim 1, further comprising testin

- 
- 
- 
- wherein the memory comprises program instructions executable by the processor to implement:
- What is claimed is:<br>
1. A method of simulating a horizontal gaze nystagmus 60 more parameters for the HGN test;
- 1. (HGN) test, comprising: encoded of simulation of simulation of the HGN test to a trainee, including by:<br>  $\frac{1}{1000}$  test to a trainee, including by:
	-
	-

5

9<br>based on the movement of the object by the trainee, modifying a depiction of the virtual subject on the display device; and

simulating nystagmus in the virtual subject based on<br>at least one of the one or more parameters.

15. The system of claim 14, wherein the display device is mounted such that the middle of the display device is at a height of between about 4 feet to about 6 feet from the ground

16. A non-transitory, computer-readable storage medium 10 comprising program instructions stored thereon, wherein the program instructions are configured to implement a method of simulating a horizontal gaze nystagmus (HGN) test, comprising:

receiving, by a computer system, a selection of one or 15 more parameters for the HGN test;

providing, by the computer system, a computer simulation of the HGN test to a trainee, including by:

presenting, via a display device, a virtual subject that is capable of exhibiting simulated nystagmus; 20

receiving, via a motion capture device, input indicative

of movement of an object by the trainee;<br>based on the movement of the object by the trainee, modifying a depiction of the virtual subject on the display device; and simulating nystagmus in the virtual subject based on at 25

least one of the one or more parameters.

 $\star$  $\ddot{\phantom{a}}$ sk  $*$